### **15-213**

## **Performance Evaluation I**

## **November 5, 1998**

### **Topics**

- **Performance measures (metrics)**
- **Timing**
- **Profiling**

## **Performance expressed as a time**

### **Absolute time measures (metrics)**

- **difference between start and finish of an operation**
- **synonyms: running time, elapsed time, response time, latency, completion time, execution time**
- **most straightforward performance measure**

### **Relative (normalized) time measures**

- **running time normalized to some reference time**
- **(e.g. time/reference time)**

#### **Guiding principle: Choose performance measures that track running time.**

### **Performance expressed as a rate**

#### **Rates are performance measures expressed in units of work per unit time.**

### **Examples:**

- **millions of instructions / sec (MIPS)**
- **millions of fp instructions / sec (Mflops/sec) Mflop = 10^6 flops**
- **millions of bytes / sec (MBytes/sec) MByte = 2^20 bytes**
- **millions of bits / sec (Mbits/sec) Mbit = 10^6 bits**
- **images / sec**
- **samples / sec**
- **transactions / sec (TPS)**

## **Performance expressed as a rate(cont)**

**Key idea: Report rates that track execution time.**

**Example: Suppose we are measuring a program that convolves a stream of images from a video camera.**

#### **Bad performance measure: MFLOPS**

• **number of floating point operations depends on the particular convolution algorithm: n^2 matix-vector product vs nlogn fast Fourier transform. An FFT with a bad MFLOPS rate may run faster than a matrix-vector product with a good MFLOPS rate.**

#### **Good performance measure: images/sec**

• **a program that runs faster will convolve more images per second.**

 $\text{class} 22.\text{ppt}$   $-4-\text{C}$   $\text{CS} 213 \text{ F}'98$ 

## **Timing mechanisms**

### **Clocks**

- **returns elapsed time since epoch (e.g., Jan 1, 1970)**
- **Unix getclock() command**
- **coarse grained (e.g., us resolution on Alpha)**

```
long int secs, ns;
struct timespec *start, *stop;
getclock(TIMEOFDAY, start);
P();
getclock(TIMEOFDAY, stop);
secs = (stop->tv~sec - start->tv~sec);ns = (stop->tvnsec - start->tvnsec);printf("%ld ns\ n", secs*1e9 + ns);
```
# **Timing mechanisms (cont)**

### **Interval (count-down) timers**

- **set timer to some initial value**
- **timer counts down to zero, then sends Unix signal**
- **course grained (e.g., us resolution on Alphas)**

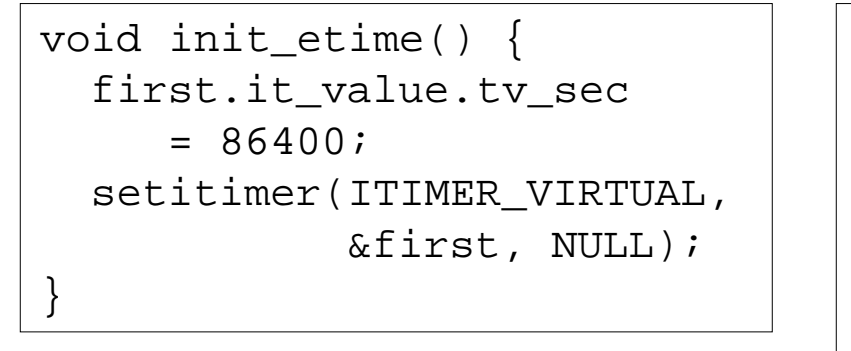

```
double get_etime() {
   struct itimerval curr;
   getitimer(ITIMER_VIRTUAL,&curr);
   return(double)(
      (first.it value.tv sec -
       curr.it value.tv sec) +
       (first.it_value.tv_usec -
       curr.it value.tv usec)*1e-6);
```
**Using the interval timer**

```
init etime();
secs = get_ttime();
P();
secs = get\_etime() - secs;printf("%lf secs\n", secs);
```
 $\text{class} 22.\text{ppt}$   $-6-\text{G}$  CS 213 F'98

# **Timing mechanisms (cont)**

#### **Performance counters**

- **counts system events (CYCLES, IMISS, DMISS, BRANCHMP)**
- **very fine grained**
- **short time span (e.g., 9 seconds on 450 MHz Alpha)**

```
unsigned int counterRoutine[] = \{\n/ * \nA]pha cycle counter */ 0x601fc000u, 
    0x401f0000u,
   0x6bfa8001u};
unsigned int (*counter)(void) = (void *) counterRoutine;
```

```
Using the Alpha
cycle counter
```

```
cycles = counter();
P();
cycles = counter() - cycles;printf("%d cycles\n", cycles);
```
 $\frac{-7 - 1}{\sqrt{2}}$  CS 213 F'98

## **Measurement pitfalls**

#### **Discretization errors**

- **need to measure large enough chunks of work**
- **but how large is large enough?**

### **Unexpected cache effects**

- **artificial hits or misses**
- **cold start misses due to context swapping**

## **The nature of time**

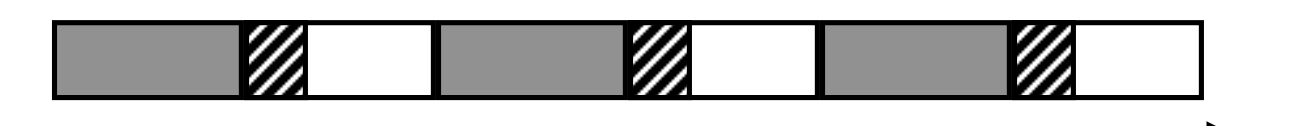

**real (wall clock) time**

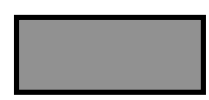

**= user time (time executing instructing instructions in the user process)**

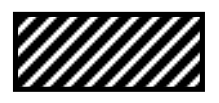

**= system time (time executing instructing instructions in kernel on behalf of user process**

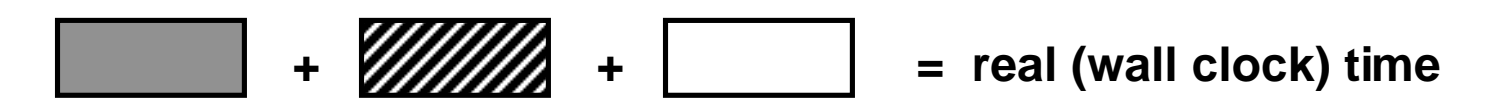

**We will use the word "time" to refer to user time.**

### **Anatomy of a timer**

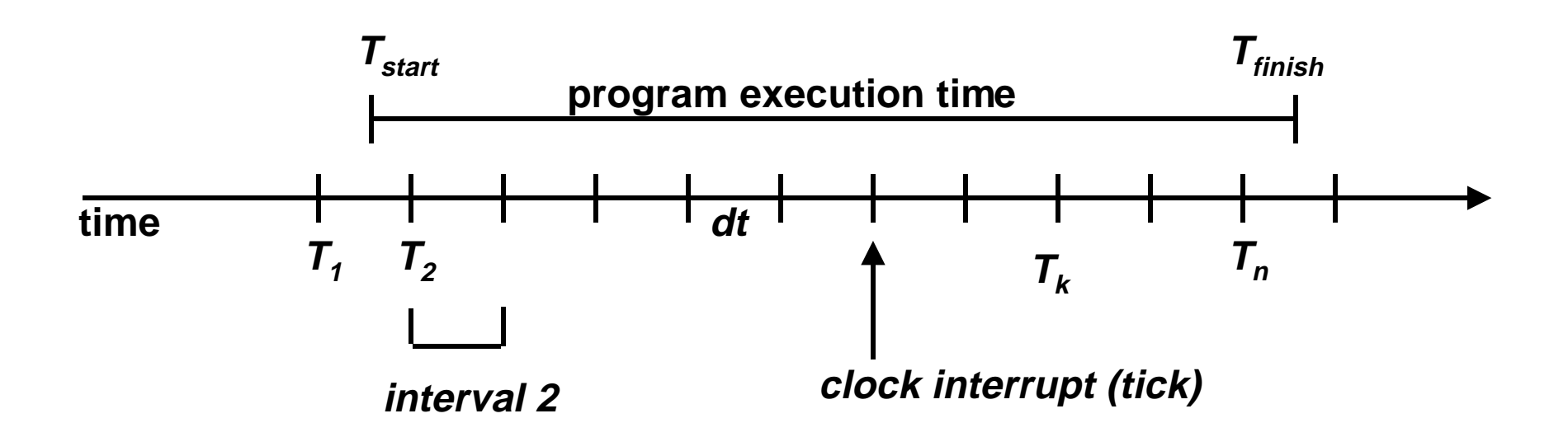

**timer period: dt secs/tick**

**timer resolution: 1/dt ticks/sec**

**Assume here that**  $T_k = T_{k-1} + dt$ 

### **Measurement pitfall #1: Discretization error**

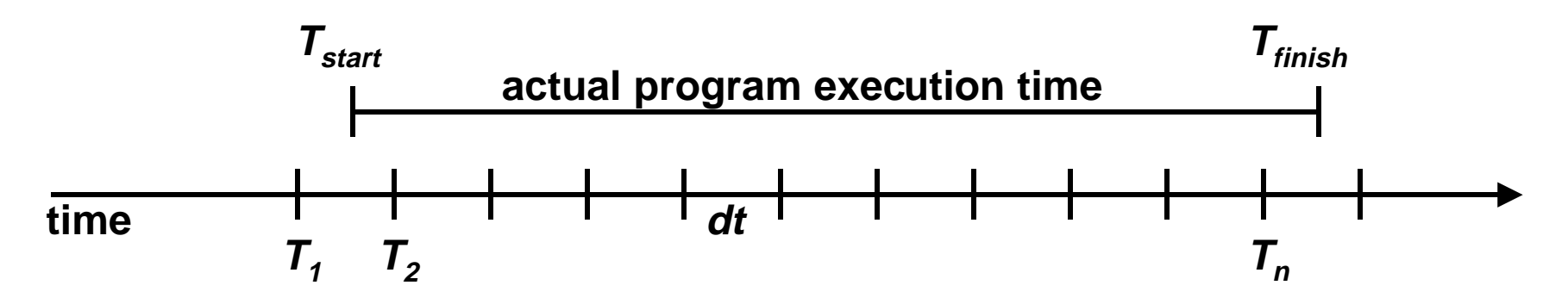

measured time:  $(T_n - T_1)$ **actual time:**  $(T_n - T_1) + (T_{\text{finish}} - T_n) - (T_{\text{start}} - T_1)$ **absolute error = measured time - actual time**

 $f_{start} = (T_{start} - T_1)/dt$  fraction of interval overreported  $f_{\text{finish}} = (T_{\text{finish}} - T_{\text{n}})/dt$  fraction of interval underreported

absolute error =  $dt f_{start} - dt f_{f_{inish}} = dt (f_{start} - f_{f_{inish}})$ **max absolute error = +/- dt**

 $\text{class} 22.\text{ppt}$  - 11 – CS 213 F'98

### **Examples of discretization error**

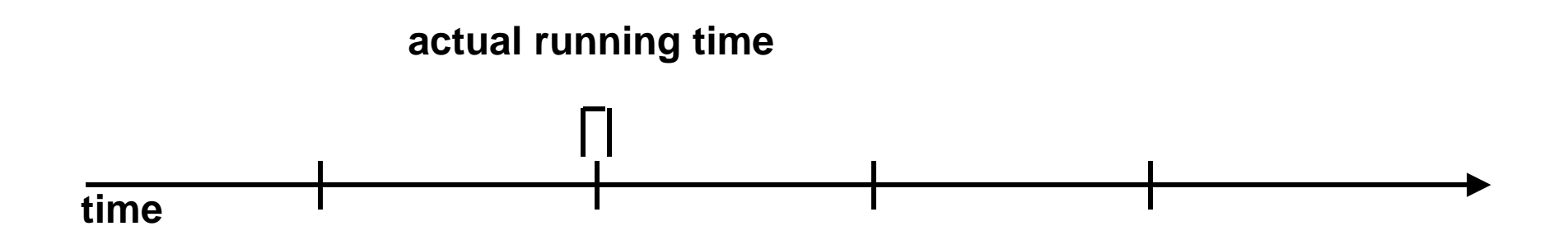

**Actual time = near zero measured time = dt**

**Absolute measurement error = +dt**

## **Examples of discretization error (cont)**

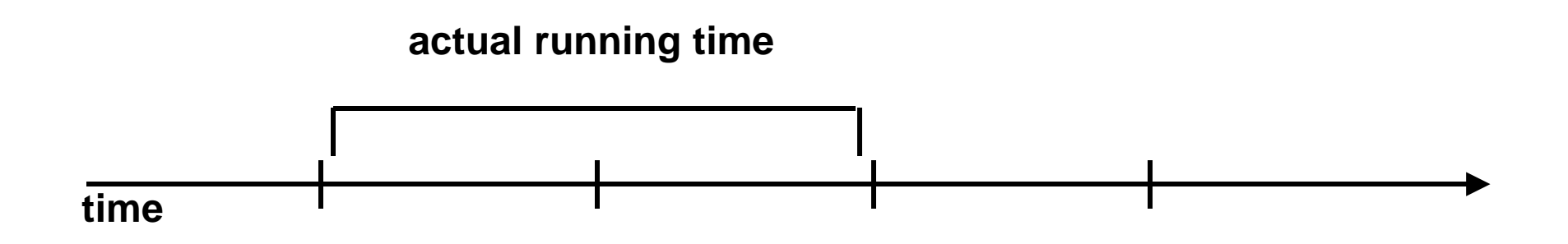

**Actual time = near 2dt measured time = dt**

**Absolute measurement error = -dt**

 $\text{class} 22.\text{ppt}$  - 13 – CS 213 F'98

## **Estimating the timer period dt**

```
start = 0;
while (start == (end = get\_etime()))))
 \cdotdt = end - start;
printf("dt = l[f(n', dt)];
```
**Digital Unix Alpha systems: dt = 1ms**

## **Modeling discretization error**

**Key idea: need to measure long enough to hide the discretization error.**

**Example:**

```
start = qet etime();
for (i=0; i<n; i++) {
   P();
}
tprime = qet etime() - start;
```
**Question: how big must tprime be in order to get a "good" estimate of the running time of the loop?**

## **Relative error analysis**

Let  $t$  and  $t'$  be the actual and measured running times of the loop, respectively, and let dt be the timer period.

Also, let  $t'$ -t be the absolute error and let  $/t'$ -t $/t$  be the relative error.

Problem: What value of t' will result in a relative error less than or equal to  $E_{\text{max}}$ ?

Fact (1):  $|t'-t| \leq dt$ Fact  $(2)$ :  $t'$  -  $dt$   $\leq t$ 

We want  $|t'-t|/t \leq E_{max}$ 

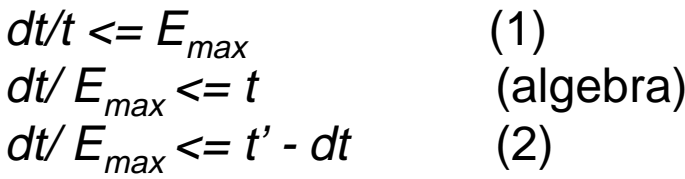

 $dt/E_{max} + dt \leq t'$ 

 $\text{class}22.\text{ppt}$  - 16 – CS 213 F'98

## **Relative error analysis**

```
start = get_etime();
for (i=0; i<n; i++) {
  P();
}
tp = get\_etime() - start; /* t' */
```
**Example: Let dt=1 ms and**  $E_{max} = 0.05$  **(i.e., 5% relative error)** 

**Then:**

 $dt/E_{max} + dt \leq t'$ 

 **.001/.05 + .05 <= t'**

 **t' >= 0.070 seconds (70 ms)** 

 $\text{class}22.\text{ppt}$  - 17 – CS 213 F'98

### **Measurement pitfall #2: Unexpected cache effects**

### **Call ordering can introduce unexpected cold start misses (measured with Alpha cycle counter):**

- **ip(array1, array2, array3); /\* 68,829 cycles \*/**
- **ipp(array1, array2, array3); /\* 23,337 cycles \*/**
- **ipp(array1, array2, array3); /\* 70,513 cycles \*/**
- **ip(array1, array2, array3); /\* 23,203 cycles \*/**

#### **Context switches can alter cache miss rate**

- $71,002$ **71,002 23,617 (ip/ipp cycles on unloaded timing server)**
- **67,968 23,384**
- **68,840 23,365**
- **68,571 23,492**
- **69,911 23,692**

 $\text{class}22.\text{ppt}$   $-18-\text{C}5213\text{ F}'98$ 

## **Measurement summary**

### **It's difficult to get accurate times**

- **discretization error**
- **but can't always measure short procedures in loops**
	- global state
	- mallocs
	- changes cache behavior

### **It's difficult to get repeatable times**

• **cache effects due to ordering and context switches**

### **Moral of the story:**

- **Adopt a healthy skepticism about measurements!**
- **Always subject measurements to sanity checks.**

# **Profiling**

### **The goal of profiling is to account for the cycles used by a program or system.**

### **Basic techniques**

- **src translation**
	- gprof [Graham, 1982]
- **binary translation**
	- Atom [DEC, 1993]
	- pixie [MIPS, 1990]
- **direct simulation**
	- SimOS [Rosenblum, 1995]
- **statistical sampling**
	- prof (existing interrupt source)
	- DCPI [Anderson, 1997] (performance counter interrupts)
	- SpeedShop [Zhaga, 1996] (performance counter interrupts)

## **Profiling tools**

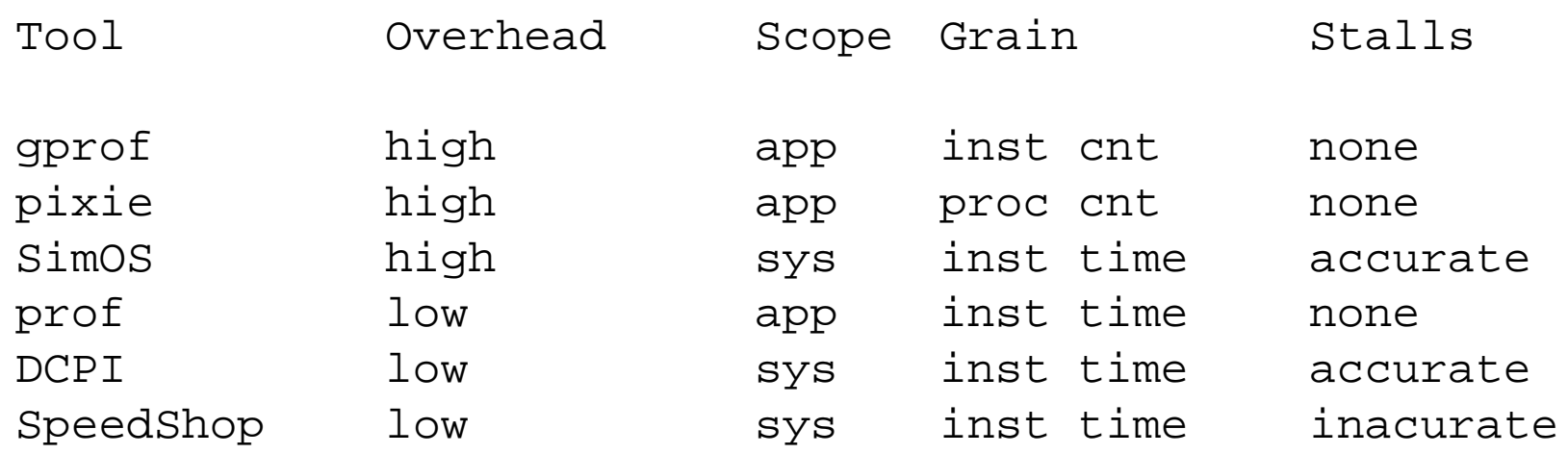

**Overhead: How much overhead (slowdown) does the tool introduce? Scope: Can the tool be used to profile an entire system, or a single program? Grain: What types of program units can the tool account for? Stalls: Can the tool account for instruction stalls?**

## **Case study: DEC Continuous Profiling Infrastructure (DCPI)**

**Cutting edge profiling tool for Alpha 21164**

#### **Coarse grained profiling:**

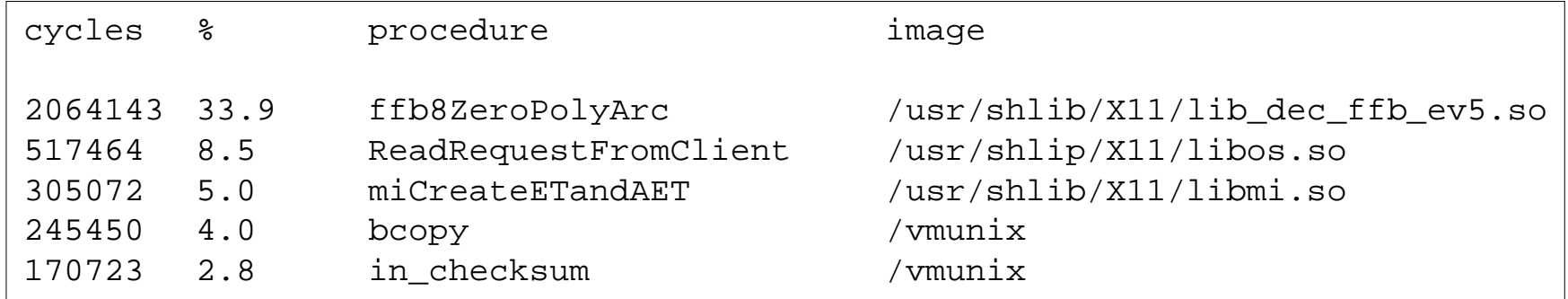

## **DCPI case study**

#### **Fine-grained profiling:**

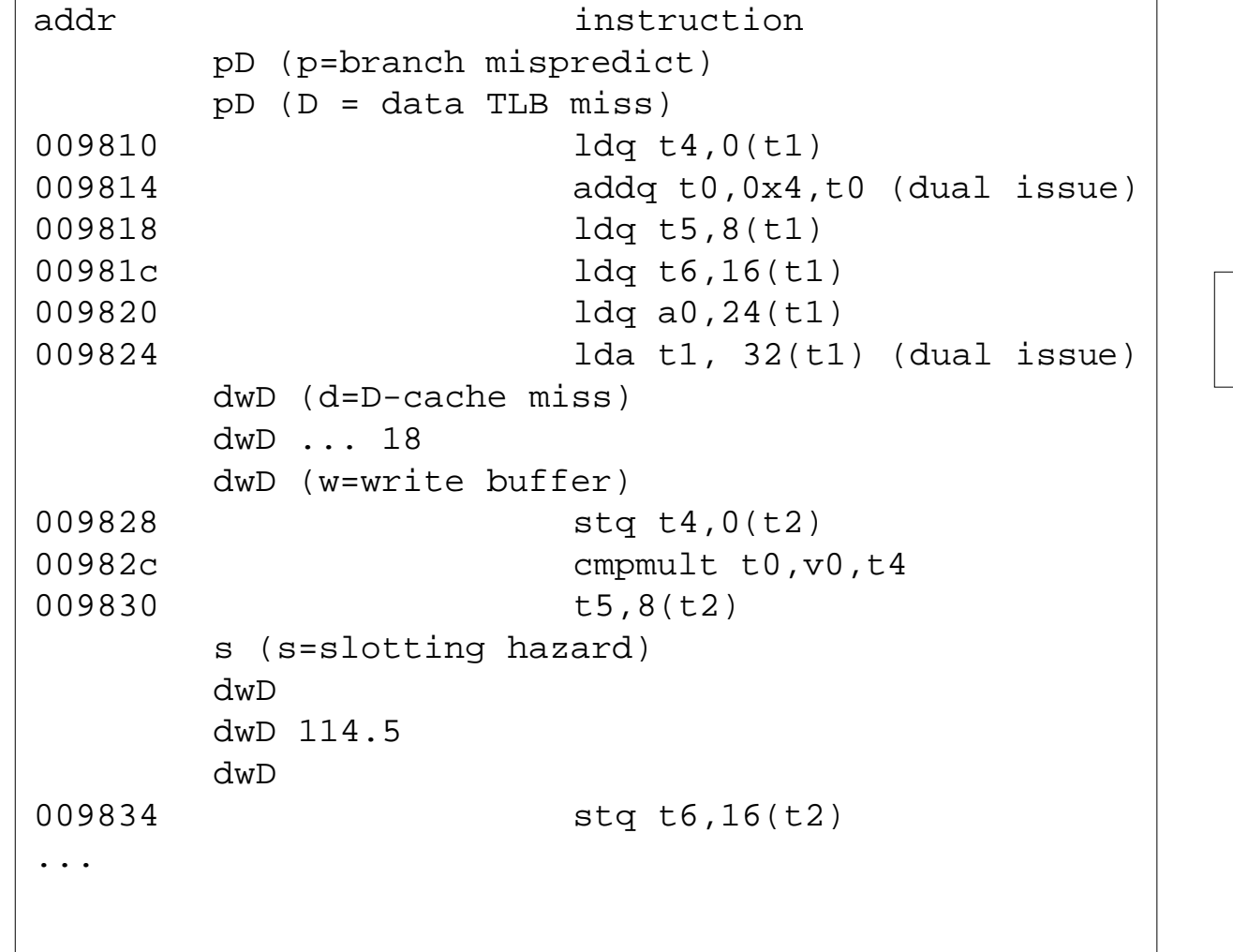

```
for (i=0; i<n; i++)c[i] = a[i];
```
 $-23 -$  CS 213 F'98

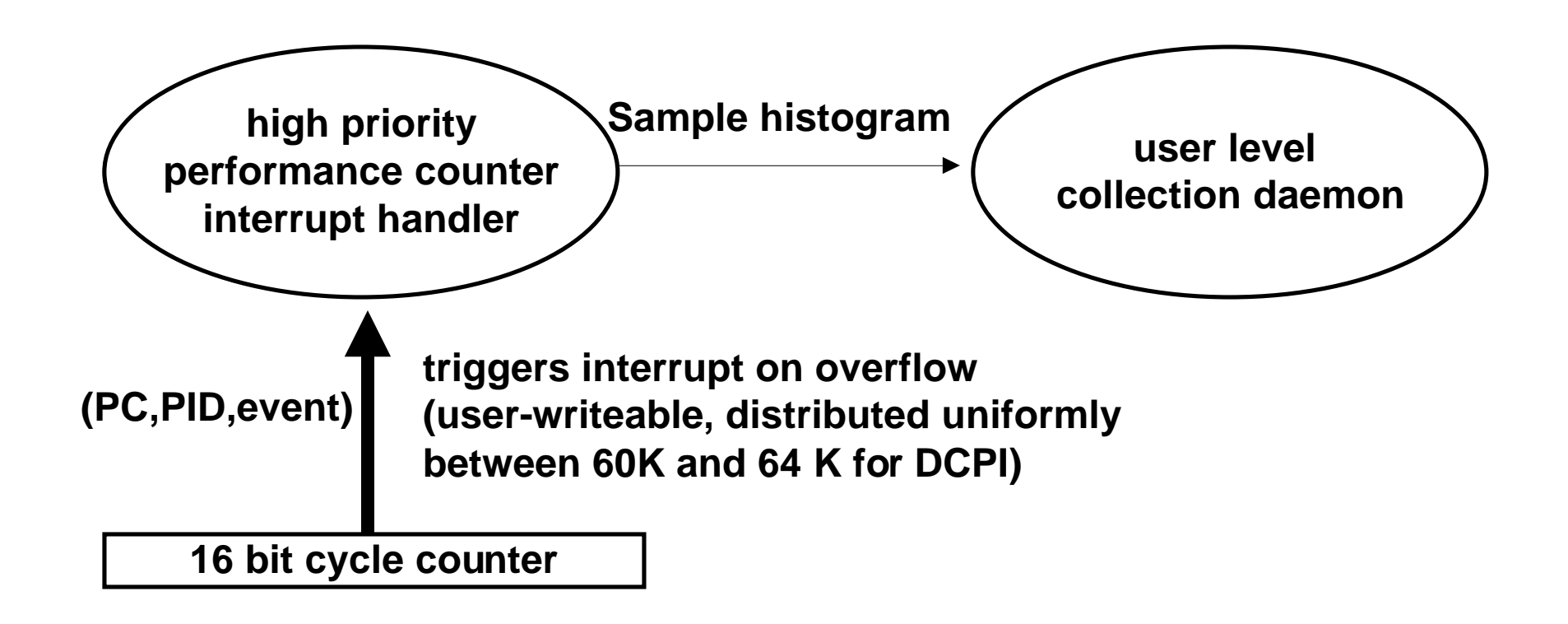

### **Data Collection**

- **A performance counter counts occurrences of a particular kind of event (e.g., cycle counter counts the passage of instruction cycles)**
- **The performance counter triggers a high-priority hardware interrupt after a user-defined number of events (5200 times a second).**
- **The interrupt handler records a (PC, PID, event type) tuple**
- **The interrupt handler counts samples with a hash table to reduce data volume.**
- **When hash table is full, handler passes results to user-level analysis daemon, which associates samples with load images.**

### **Question:**

- **How to associate sample with load image?**
	- modified */usr/sbin/loader* records all dynamically loaded binaries.
	- modified  $\emph{exec}$  call records all statically loaded binaries.
	- at startup, daemon scans for active processes and their regions.

### **Data Analysis**

- **evaluates PC sample histogram offline**
- **assigns cycles to procedures and instructions.**
- **identifies stalls and possible sources (data cache miss, write buffer overflow, TLB miss)**

### **Interesting analysis problem:**

### **If we see a large sample count for a particular instruction, did it**

- execute many times with no stalls?
- execute only a few times with large stalls?
- **approach: use compiler to identify basic blocks [a block of instructions with no jumps in (except possibly at the beginning) and no jumps out (except possibly at the end)]**
- **compare execution frequency of loads/stores to non-blocking instructions in the block.**

**For more info: Anderson, et al. "Continuous Profiling: Where Have all the Cycles Gone?", ACM TOCS, v15, n4, Nov. 1997, pp 357-390.**